# <span id="page-0-0"></span>Package: PEcAn.uncertainty (via r-universe)

June 27, 2024

Type Package

Title PEcAn Functions Used for Propagating and Partitioning Uncertainties in Ecological Forecasts and Reanalysis

Version 1.7.2.9000

Date 2021-10-04

Author David LeBauer, Mike Dietze, Xiaohui Feng, Dan Wang, Carl Davidson, Rob Kooper, Shawn Serbin

Maintainer David LeBauer <dlebauer@illinois.edu>

Description The Predictive Ecosystem Carbon Analyzer (PEcAn) is a scientific workflow management tool that is designed to simplify the management of model parameterization, execution, and analysis. The goal of PECAn is to streamline the interaction between data and models, and to improve the efficacy of scientific investigation.

Imports dplyr, ggplot2, gridExtra, PEcAn.DB, PEcAn.emulator, PEcAn.logger, PEcAn.priors, PEcAn.settings, PEcAn.utils, plyr  $(>= 1.8.4)$ , purrr, randtoolbox, rlang

**Suggests** test that  $(>= 1.0.2)$ ,

License BSD\_3\_clause + file LICENSE

Copyright Authors

LazyLoad yes

LazyData FALSE

Encoding UTF-8

RoxygenNote 7.3.1

Repository https://pecanproject.r-universe.dev

RemoteUrl https://github.com/PecanProject/pecan

RemoteRef HEAD

RemoteSha d5c7bffdf233077968945a182c11240b5d76e42d

## <span id="page-1-0"></span>**Contents**

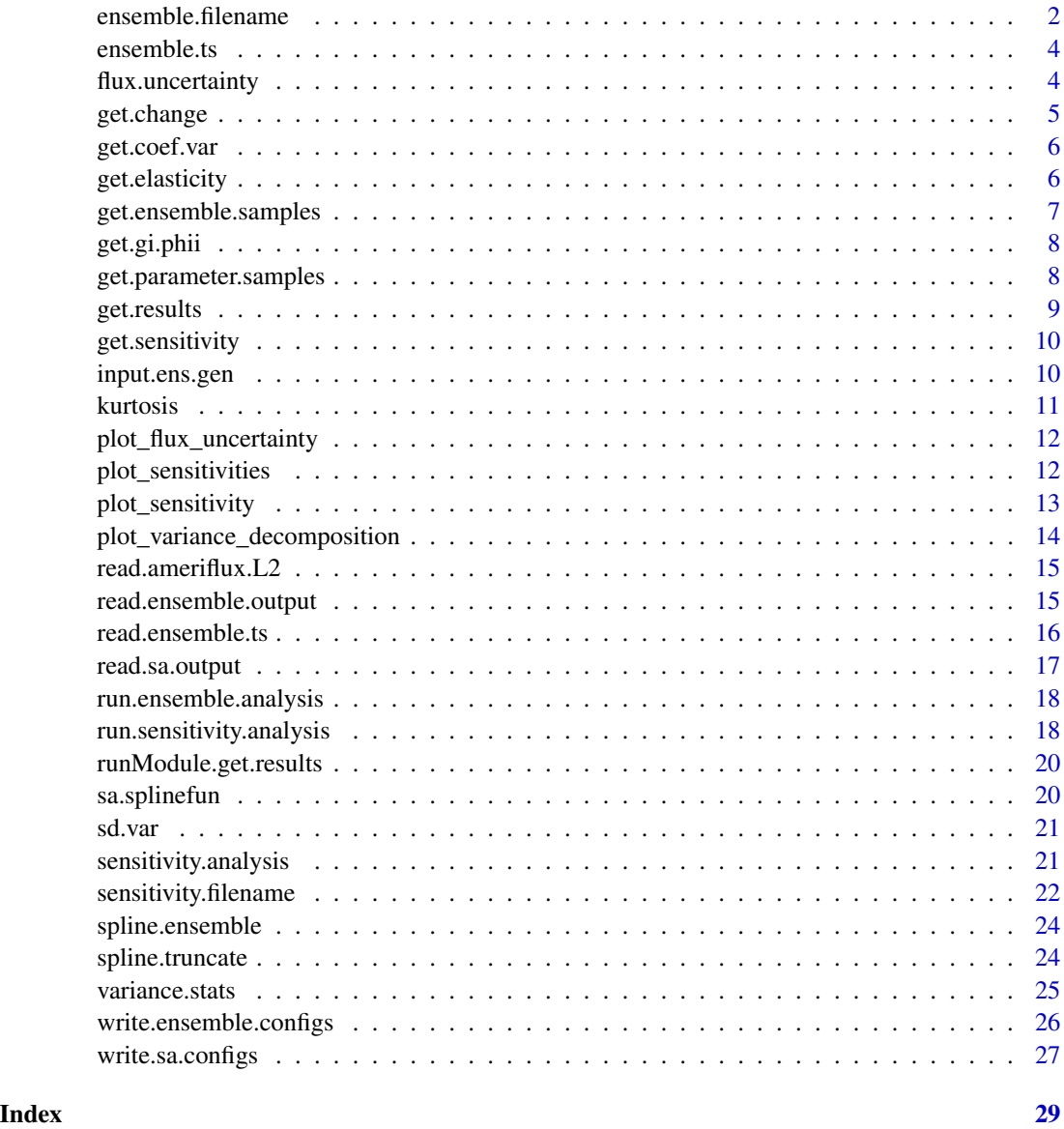

ensemble.filename *Generate ensemble filenames*

#### Description

Generates a vector of filenames to be used for PEcAn ensemble output files. All paths start from directory 'settings\$outdir', which will be created if it does not exist.

#### ensemble.filename 3

#### Usage

```
ensemble.filename(
  settings,
 prefix = "ensemble.samples",
  suffix = "Rdata",
  all.var.yr = TRUE,
  ensemble.id = settings$ensemble$ensemble.id,
  variable = settings$ensemble$variable,
  start.year = settings$ensemble$start.year,
  end.year = settings$ensemble$end.year
)
```
#### Arguments

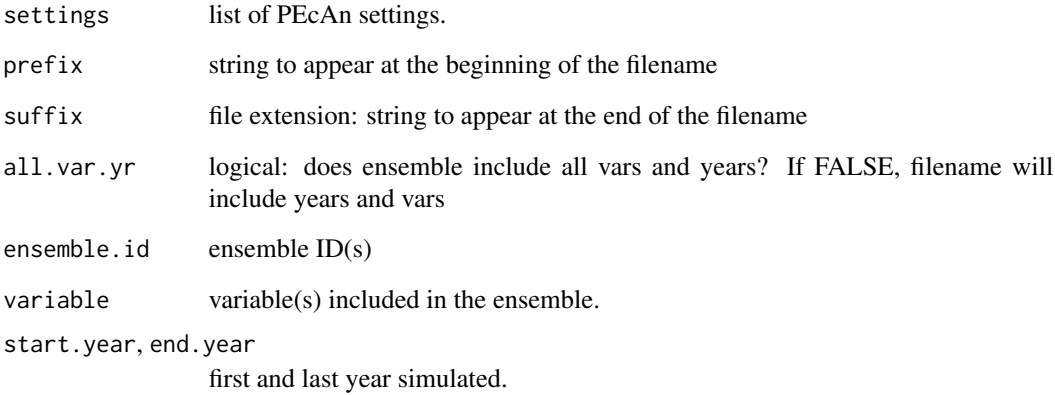

#### Details

Typically used by passing only a settings object, but all values can be overridden for manual use.

If only a single variable or a subset of years are needed, the generated filename will identify these in the form If all vars and years are included, set 'all.yr.var' to TRUE to get a filename of the form 'prefix.ensemble\_id.suffix'. All elements are recycled vectorwise.

#### Value

a vector of filenames, each in the form '[settings\$outdir]/[prefix].[ensemble.ID].[variable].[start.year].[end.year][suffix]'.

#### Author(s)

Ryan Kelly

<span id="page-3-0"></span>

#### Description

Plots an ensemble time-series from PEcAn for the selected target variable

#### Usage

```
ensemble.ts(ensemble.ts, observations = NULL, window = 1, ...)
```
#### Value

nothing, generates an ensemble time-series plot

#### Author(s)

Michael Dietze, Ryan Kelly

flux.uncertainty *Calculate parameters for heteroskedastic flux uncertainty*

#### Description

Calculate parameters for heteroskedastic flux uncertainty

#### Usage

```
flux.uncertainty(
  measurement,
  QC = 0,flags = TRUE,
  bin.num = 10,
  transform = identity,
  minBin = 5,
  ...
\mathcal{L}
```
#### <span id="page-4-0"></span>get.change 5

#### Arguments

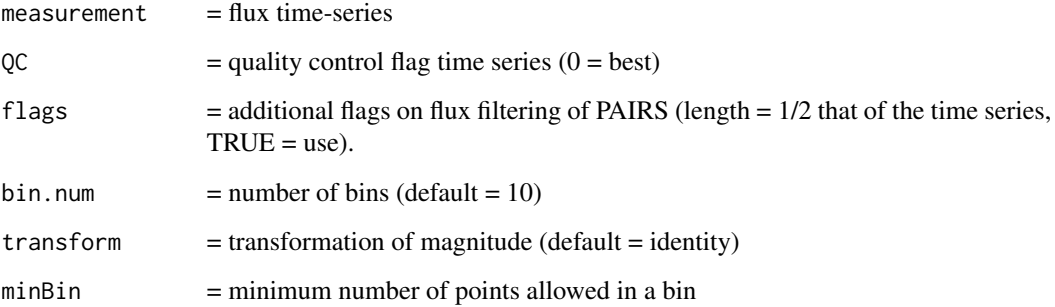

#### Value

return.list List of parameters from the fitted uncertainty model

#### Author(s)

Mike Dietze, Carl Davidson

get.change *Get delta between sequential flux datapoints*

#### Description

Get delta between sequential flux datapoints

#### Usage

get.change(measurement)

#### Value

Difference between consecutive measurements

#### Author(s)

Mike Dietze, Carl Davidson

<span id="page-5-0"></span>

#### Description

Given a set of numbers (a numeric vector), this returns the set's coefficient of variance.

#### Usage

get.coef.var(set)

#### Arguments

set numeric vector of trait values

#### Value

coeficient of variance

get.elasticity *Get Elasticity*

#### Description

Generic function for the elasticity

#### Usage

get.elasticity(sensitivity, samples, outputs)

#### Arguments

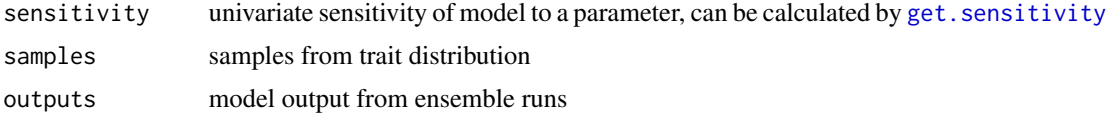

#### Details

Given the sensitivity, samples, and outputs for a single trait, return elasticity

#### Value

elasticity = normalized sensitivity

<span id="page-6-1"></span><span id="page-6-0"></span>get.ensemble.samples *Get Ensemble Samples*

#### Description

Get parameter values used in ensemble

#### Usage

```
get.ensemble.samples(
  ensemble.size,
 pft.samples,
  env.samples,
 method = "uniform",
 param.names = NULL,
  ...
)
```
#### Arguments

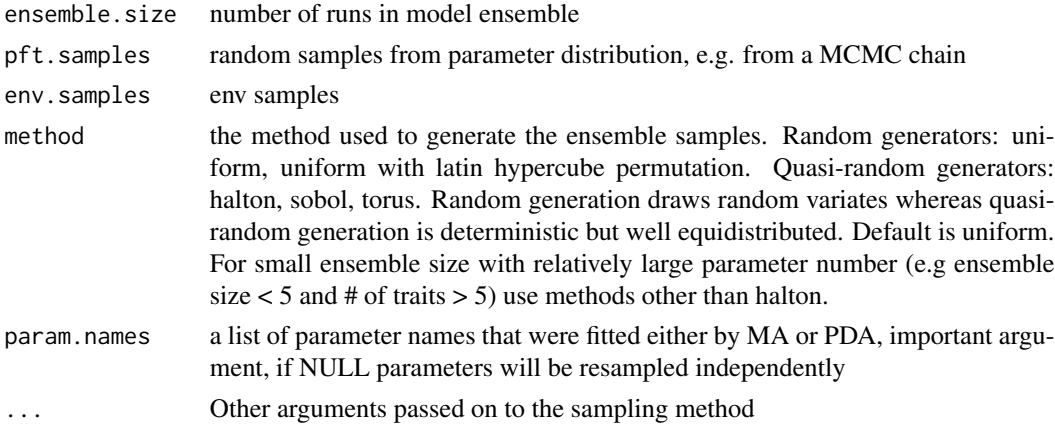

#### Details

Returns a matrix of randomly or quasi-randomly sampled trait values to be assigned to traits over several model runs. given the number of model runs and a list of sample distributions for traits The model run is indexed first by model run, then by trait

#### Value

matrix of (quasi-)random samples from trait distributions

#### Author(s)

David LeBauer, Istem Fer

<span id="page-7-1"></span><span id="page-7-0"></span>get.gi.phii *Get g\_i(phi\_i)*

#### Description

Calculate distribution of function of a variable

#### Usage

get.gi.phii(splinefuns, trait.samples, maxn = NULL)

#### **Arguments**

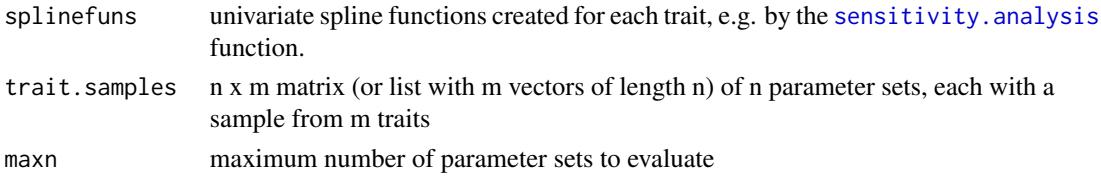

#### Details

Transform trait parameter through trait-specific univariate model emulator spline function Given a matrix of parameter sets, calculates a matrix of model output by applying appropriate spline function to each parameter. Output is used with [plot\\_variance\\_decomposition](#page-13-1) and [spline.ensemble](#page-23-1)

#### Value

matrix of spline estimates of model output for each of n parameter sets

#### Author(s)

David LeBauer

get.parameter.samples *Sample from priors or posteriors*

#### Description

Convert priors / MCMC samples to chains that can be sampled for model parameters

#### Usage

```
get.parameter.samples(
  settings,
  posterior.files = rep(NA, length(settings$pfts)),
  ens.sample.method = "uniform"
\mathcal{E}
```
#### <span id="page-8-0"></span>get.results 9

#### Arguments

pfts the pfts node of the list of pecan settings

#### Author(s)

David LeBauer, Shawn Serbin, Istem Fer

get.results *Reads model output and runs sensitivity and ensemble analyses*

#### Description

Output is placed in model output directory (settings\$outdir).

#### Usage

```
get.results(
  settings,
  sa.ensemble.id = NULL,
  ens.ensemble.id = NULL,
  variable = NULL,
  start.year = NULL,
  end.year = NULL
)
```
#### Arguments

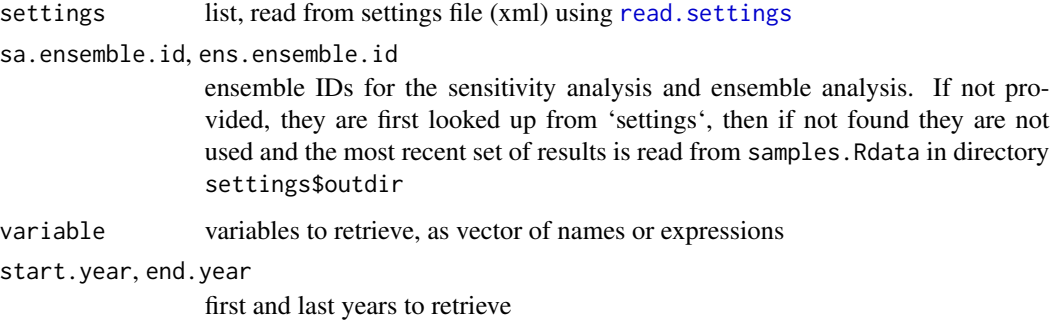

#### Author(s)

David LeBauer, Shawn Serbin, Mike Dietze, Ryan Kelly

<span id="page-9-1"></span><span id="page-9-0"></span>get.sensitivity *Calculate Sensitivity*

#### Description

Calculate the sensitivity of a function at the median

#### Usage

get.sensitivity(trait.samples, sa.splinefun)

#### Arguments

trait.samples

sa.splinefun

#### Details

This function evaluates the sensitivity of a model to a parameter. This is done by evaluating the first derivative of the univariate spline estimate of the model response at the parameter median.

#### Value

numeric estimate of model sensitivity to parameter

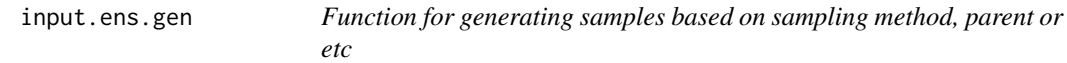

#### Description

Function for generating samples based on sampling method, parent or etc

#### Usage

```
input.ens.gen(settings, input, method = "sampling", parent_ids = NULL)
```
#### Arguments

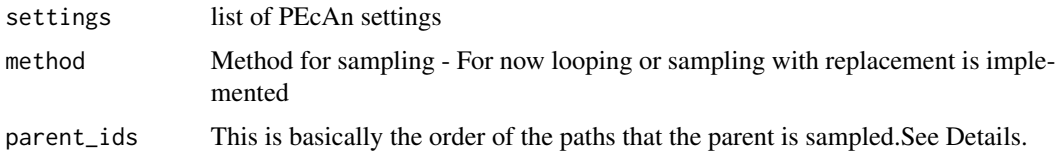

#### <span id="page-10-0"></span>kurtosis 11

#### Details

If for example met was a parent and it's sampling method resulted in choosing the first, third and fourth samples, these are the ids that need to be sent as parent\_ids to this function.

#### Value

For a given input/tag in the pecan xml and a method, this function returns a list with \$id showing the order of sampling and \$samples with samples of that input.

#### Examples

## Not run: input.ens.gen(settings,"met","sampling")

kurtosis *Calculate excess kurtosis from a vector*

#### Description

Calculates the excess kurtosis of a vector

#### Usage

kurtosis(x)

#### Arguments

x vector of values

#### Details

Note that this calculates the 'excess kurtosis', which is defined as kurtosis - 3. This statistic is used in the calculation of the standard deviation of sample variance in the function [sd.var](#page-20-2). Additional details

#### Value

numeric value of kurtosis

#### Author(s)

David LeBauer

#### References

NIST/SEMATECH e-Handbook of Statistical Methods, [http://www.itl.nist.gov/div898/hand](http://www.itl.nist.gov/div898/handbook/eda/section3/eda35b.htm)book/ [eda/section3/eda35b.htm](http://www.itl.nist.gov/div898/handbook/eda/section3/eda35b.htm), 2011-06-20.

<span id="page-11-0"></span>plot\_flux\_uncertainty *Plot fit for heteroskedastic flux uncertainty*

#### Description

Plot fit for heteroskedastic flux uncertainty

#### Usage

```
plot_flux_uncertainty(f, ...)
```
#### Arguments

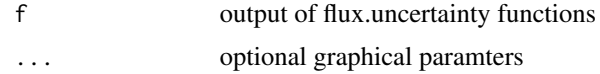

#### Author(s)

Mike Dietze, Carl Davidson

<span id="page-11-1"></span>plot\_sensitivities *Plot Sensitivities*

#### Description

Plot functions and quantiles used in sensitivity analysis

#### Usage

```
plot_sensitivities(
  sensitivity.plot.inputs,
  prior.sensitivity.plot.inputs = NULL,
  ...
\mathcal{L}
```
#### Arguments

```
sensitivity.plot.inputs
               inputs
prior.sensitivity.plot.inputs
               priors
... arguments passed to plot_sensitivity
sensitivity.results
               list containing sa.samples and sa.splines
```
#### <span id="page-12-0"></span>plot\_sensitivity 13

#### Details

Generates a plot using [plot\\_sensitivity](#page-12-1) for multiple traits.

#### Value

list of plots, one per trait

<span id="page-12-1"></span>plot\_sensitivity *Sensitivity plot*

#### Description

Plot univariate response of model output to a trait parameter.

#### Usage

```
plot_sensitivity(
  sa.sample,
 sa.spline,
 trait,
 y.random = c(0, 50),
 median.i = 4,
 prior.sa.sample = NULL,
 prior.sa.spline = NULL,
 fontsize = list(title = 12, axis = 8),
 linesize = 1,
 dotsize = 2
)
```
#### Arguments

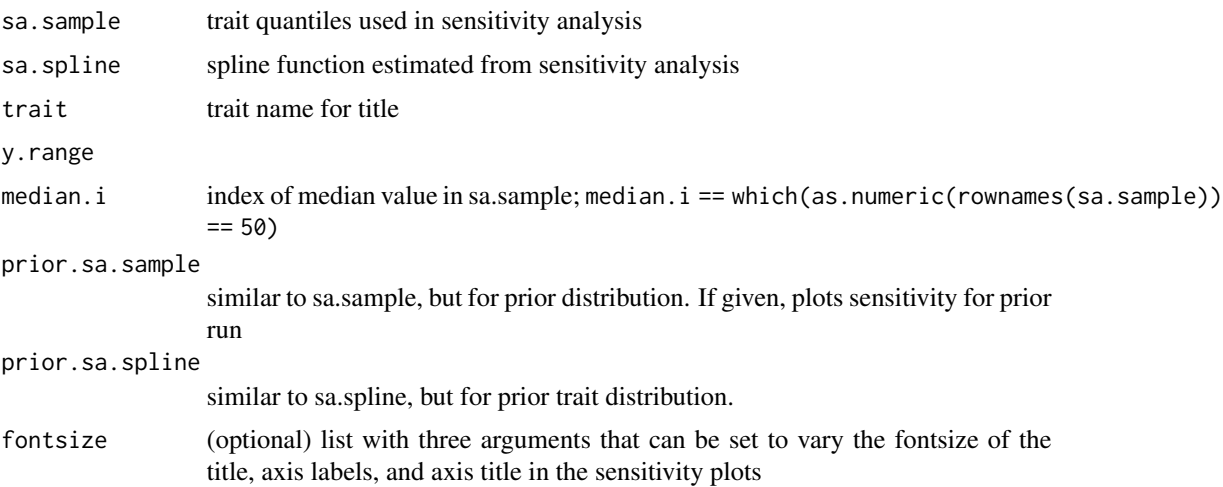

#### <span id="page-13-0"></span>Details

Plots for a single trait; called by  $plot\_sensitivity$  to plot sensitivity plots for multiple traits.

#### Value

object of class ggplot

<span id="page-13-1"></span>plot\_variance\_decomposition *Variance Decomposition Plots*

#### Description

Plots variance decomposition tryptich

#### Usage

```
plot_variance_decomposition(
 plot.inputs,
  fontsize = list(title = 18, axis = 14)
\lambda
```
#### Arguments

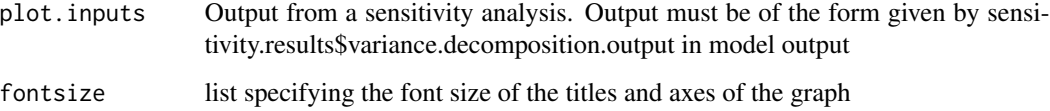

#### Author(s)

David LeBauer, Carl Davidson

#### Examples

```
x \leftarrow list(trait.labels = c('a', 'b', 'c'),
         coef.vars = c(a=1, b=0.5, c=0.1),
         elasticities = c(a=1,b=2,c=0.5),
         variances = c(a = 20, b=30, c = 10)do.call(gridExtra::grid.arrange, c(plot_variance_decomposition(x), ncol = 4))
```
<span id="page-14-0"></span>read.ameriflux.L2 *Read Ameriflux L2 Data*

#### Description

Read Ameriflux L2 Data

#### Usage

read.ameriflux.L2(file.name, year)

#### Value

Ameriflux L2 data read from file

#### Author(s)

Mike Dietze, Carl Davidson

read.ensemble.output *Read ensemble output*

#### Description

Reads output from model ensemble

#### Usage

```
read.ensemble.output(
  ensemble.size,
 pecandir,
 outdir,
  start.year,
 end.year,
 variable,
 ens.run.ids = NULL
)
```
#### Arguments

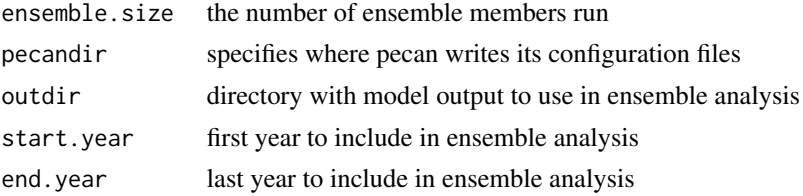

<span id="page-15-0"></span>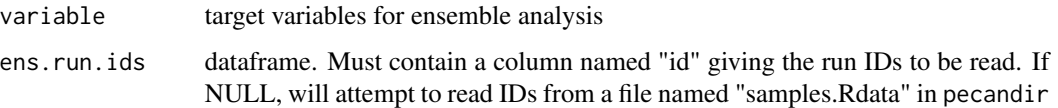

#### Details

Reads output for an ensemble of length specified by ensemble.size and bounded by start.year and end.year

#### Value

a list of ensemble model output

#### Author(s)

Ryan Kelly, David LeBauer, Rob Kooper

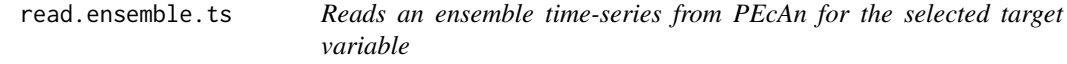

#### Description

Reads ensemble time-series from PEcAn for the selected target variable

#### Usage

```
read.ensemble.ts(
  settings,
  ensemble.id = NULL,
  variable = NULL,
  start.year = NULL,
  end.year = NULL
\mathcal{L}
```
#### Value

list

#### Author(s)

Michael Dietze, Ryan Kelly

<span id="page-16-0"></span>

#### Description

Reads output of sensitivity analysis runs

#### Usage

```
read.sa.output(
  traits,
  quantiles,
 pecandir,
 outdir,
 pft.name = ",
  start.year,
  end.year,
 variable,
  sa.run.ids = NULL,
 per.pft = FALSE
)
```
#### Arguments

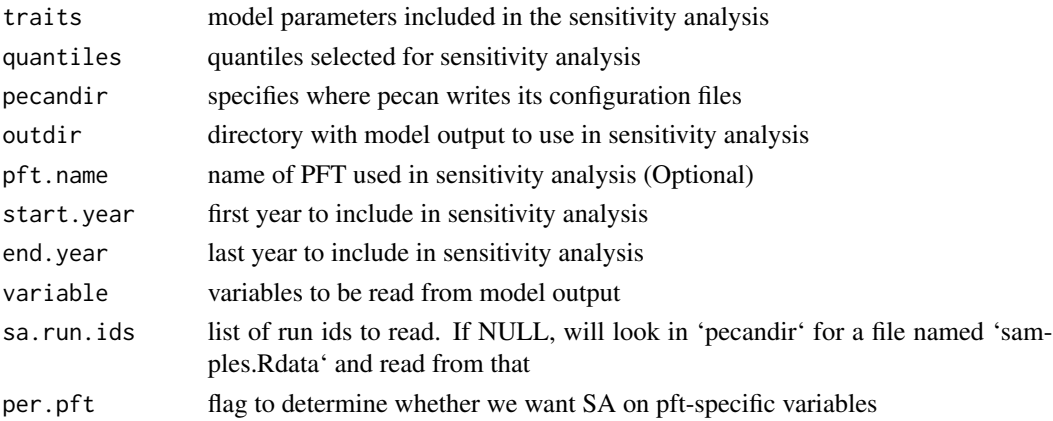

#### Value

dataframe with one col per quantile analysed and one row per trait, each cell is a list of AGB over time

#### Author(s)

Ryan Kelly, David LeBauer, Rob Kooper, Mike Dietze, Istem Fer Ryan Kelly, David LeBauer, Rob Kooper, Mike Dietze

<span id="page-17-0"></span>run.ensemble.analysis *run ensemble.analysis*

#### Description

run ensemble.analysis

#### Usage

```
run.ensemble.analysis(
  settings,
 plot.timeseries = NA,
  ensemble.id = NULL,
  variable = NULL,
  start.year = NULL,
  end.year = NULL,
  ...
)
```
#### Arguments

```
plot.timeseries
```
if TRUE plots a modeled timeseries of target variable(s) with CIs

#### Value

nothing, creates ensemble plots as ensemble.analysis.pdf

#### Author(s)

David LeBauer, Shawn Serbin, Ryan Kelly

run.sensitivity.analysis

*run sensitivity.analysis*

#### Description

Runs the sensitivity analysis module on a finished run

run.sensitivity.analysis 19

#### Usage

```
run.sensitivity.analysis(
  settings,
 plot = TRUE,
  ensemble.id = NULL,
  variable = NULL,
  start.year = NULL,
  end.year = NULL,
 pfts = NULL,
  ...
\mathcal{L}
```
#### Arguments

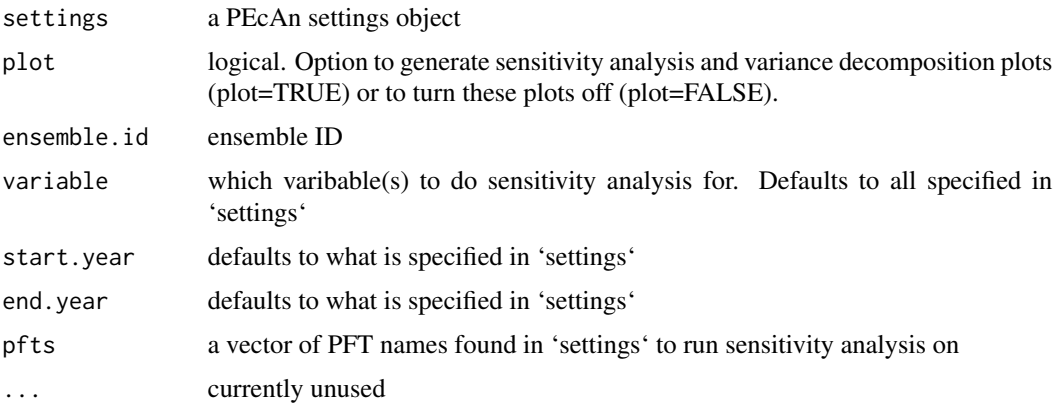

#### Value

nothing, saves sensitivity.results as sensitivity.results.Rdata, sensitivity plots as sensitivityanalysis.pdf, and variance decomposition 'popsicle plot' as variancedecomposition.pdf a side effect (OPTIONAL)

#### Author(s)

David LeBauer, Shawn Serbin, Ryan Kelly

#### Examples

```
## Not run:
library(PEcAn.settings)
library(PEcAn.uncertainty)
settings <- read.settings("path/to/pecan.xml")
run.sensitivity.analysis(settings)
```
## End(Not run)

<span id="page-19-0"></span>runModule.get.results *Apply get.results to each of a list of settings*

#### Description

Apply get.results to each of a list of settings

#### Usage

```
runModule.get.results(settings)
```
#### Arguments

settings a PEcAn Settings or MultiSettings object

#### See Also

get.results

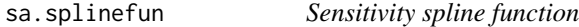

#### Description

Spline estimate of univariate relationship between parameter value and model output

#### Usage

sa.splinefun(quantiles.input, quantiles.output)

#### Arguments

quantiles.input

quantiles.output

#### Details

Creates a spline function using the splinefun function that estimates univariate response of parameter input to model output

#### Value

function

<span id="page-20-2"></span><span id="page-20-0"></span>

#### Description

Calculates the standard deviation of the variance estimate

#### Usage

sd.var(x)

#### Arguments

x sample

#### Details

Uses the equation  $\sigma^4 \left( \frac{2}{n-1} + \frac{\kappa}{n} \right)$ 

#### Value

estimate of standard deviation of the sample variance

#### Author(s)

David LeBauer

#### References

Mood, Graybill, Boes 1974 'Introduction to the Theory of Statistics' 3rd ed. p 229; Casella and Berger 'Statistical Inference' p 364 ex. 7.45; 'Reference for Var(s^2)' CrossValidated [http://](http://stats.stackexchange.com/q/29905/1381) [stats.stackexchange.com/q/29905/1381](http://stats.stackexchange.com/q/29905/1381), 'Calculating required sample size, precision of variance estimate' CrossValidated <http://stats.stackexchange.com/q/7004/1381>, 'Variance of Sample Variance?' Mathematics - Stack Exchange [http://math.stackexchange.com/q/72975/](http://math.stackexchange.com/q/72975/3733) [3733](http://math.stackexchange.com/q/72975/3733)

<span id="page-20-1"></span>sensitivity.analysis *Sensitivity Analysis*

#### Description

Performs univariate sensitivity analysis and variance decomposition

#### Usage

```
sensitivity.analysis(trait.samples, sa.samples, sa.output, outdir)
```
#### <span id="page-21-0"></span>Arguments

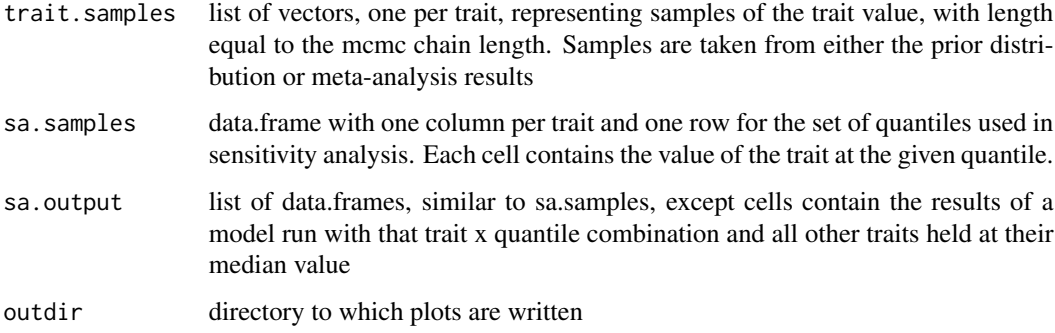

#### Details

This function estimates the univariate responses of a model to a parameter for a set of traits, calculates the model sensitivity at the median, and performs a variance decomposition. This function results in a set of sensitivity plots (one per variable) and plot\_variance\_decomposition.

#### Value

results of sensitivity analysis

#### Author(s)

David LeBauer

#### Examples

```
## Not run:
sensitivity.analysis(
trait.samples[[pft$name]],
sa.samples[[pft$name]],
sa.agb[[pft$name]],
pft$outdir
\mathcal{L}## End(Not run)
```
sensitivity.filename *Generate sensitivity analysis filenames*

#### Description

Generate sensitivity analysis filenames

#### sensitivity.filename 23

#### Usage

```
sensitivity.filename(
 settings,
 prefix = "sensitivity.samples",
 suffix = "Rdata",
 all.var.yr = TRUE,
 pft = NULL,ensemble.id = settings$sensitivity.analysis$ensemble.id,
 variable = settings$sensitivity.analysis$variable,
 start.year = settings$sensitivity.analysis$start.year,
 end.year = settings$sensitivity.analysis$end.year
)
```
### Arguments

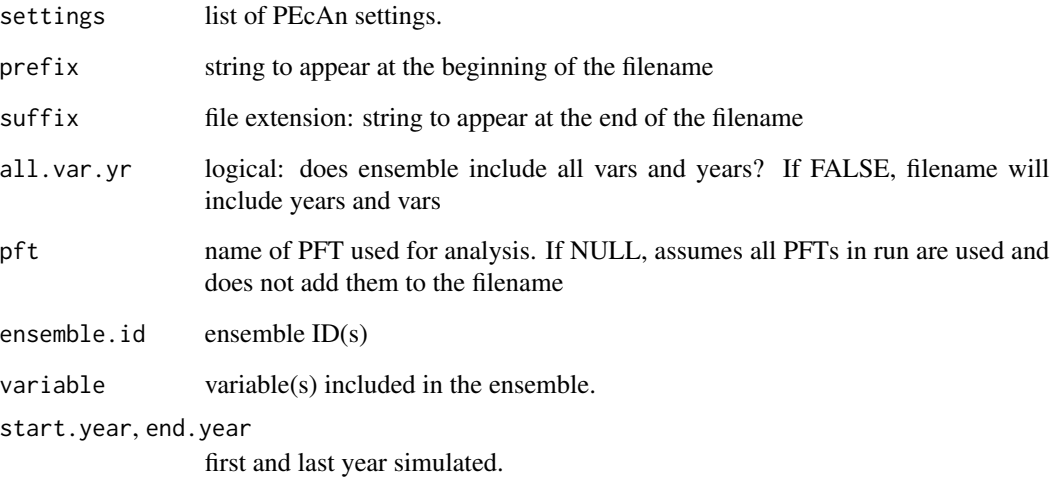

#### Details

Generally uses values in settings, but can be overwritten for manual uses

#### Value

a filename

#### Author(s)

Ryan Kelly

<span id="page-23-1"></span><span id="page-23-0"></span>spline.ensemble *Spline Ensemble*

#### Description

Estimate model output based on univariate splines

#### Usage

spline.ensemble(gi.phii, median)

#### Arguments

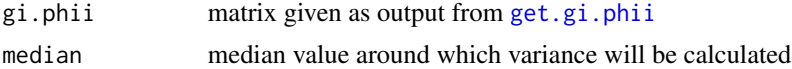

#### Details

Accepts output from get.gi.phii (the matrix  $g(\phi_i)$ ) and produces spline estimate of  $f(\phi)$  for use in estimating closure term associated with spline approximation

#### Author(s)

David LeBauer

spline.truncate *Truncate spline*

#### Description

Truncate spline at zero if..

#### Usage

```
split. truncated(x, min.quantile = stats::pnorm(-3))
```
#### Arguments

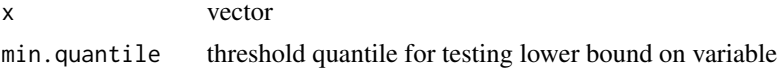

#### Details

Truncate spline at zero if  $P[x<0]$  < pnorm(-3) pnorm(-3) chosen as default value for min quantile because this is the default low end of range for the sensitivity analysis. This parameter could be determined based on minimum value in settings\$sensitivity.analysis\$quantiles

#### <span id="page-24-0"></span>variance stats 25

#### Value

either x or a vector with values < 0 converted to zero

#### Author(s)

David LeBauer

#### Examples

```
set.seed(0)
x <- c(rgamma(998,1,1), rnorm(10))
min(x) # -0.5238min(PEcAn.uncertainty::spline.truncate(x))
```
variance.stats *variance statistics*

#### Description

Variance and SD(variance)

#### Usage

```
variance.stats(x)
```
#### Arguments

x numeric vector

#### Details

calculates variance and sd of variance using the var from base R and [sd.var](#page-20-2) from PEcAn.

#### Value

list with variance and sd of variance

#### Author(s)

David LeBauer

```
write.ensemble.configs
```
*Write ensemble config files*

#### Description

Writes config files for use in meta-analysis and returns a list of run ids. Given a pft.xml object, a list of lists as supplied by get.sa.samples, a name to distinguish the output files, and the directory to place the files.

#### Usage

```
write.ensemble.configs(
  defaults,
  ensemble.samples,
  settings,
  model,
  clean = FALSE,
  write.to.db = TRUE,
  restart = NULL,
  rename = FALSE
)
```
#### Arguments

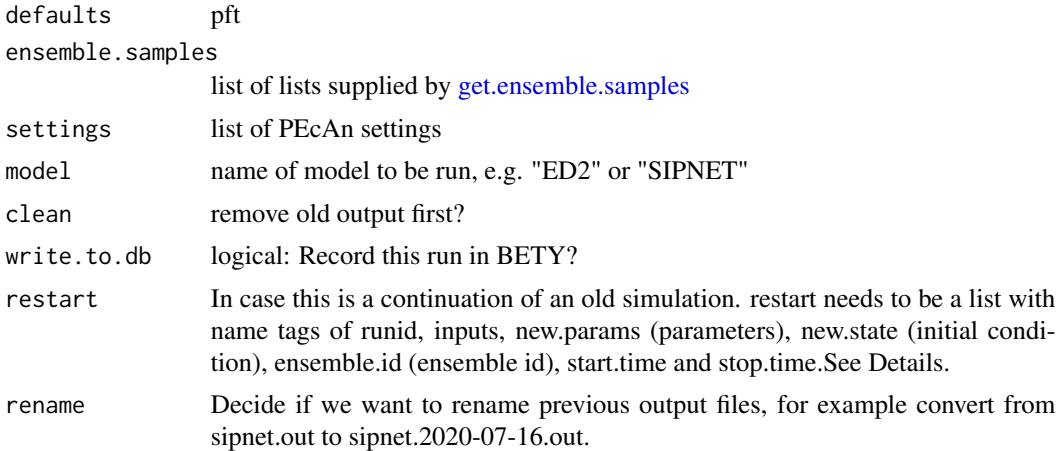

#### Details

The restart functionality is developed using model specific functions by calling write\_restart.modelname function. First, you need to make sure that this function is already exist for your desired model.See here <https://pecanproject.github.io/pecan-documentation/master/pecan-models.html> new state is a dataframe with a different column for each state variable. The number of the rows in this dataframe needs to be the same as the ensemble size. State variables that you can use for

#### <span id="page-26-0"></span>write.sa.configs 27

setting up the intial conditions differs for different models. You may check the documentation of the write\_restart.modelname your model. The units for the state variables need to be in the PEcAn standard units which can be found in [standard\\_vars.](#page-0-0) new.params also has similar structure to ensemble.samples which is sent as an argument.

#### Value

list, containing \$runs = data frame of runids, \$ensemble.id = the ensemble ID for these runs and \$samples with ids and samples used for each tag. Also writes sensitivity analysis configuration files as a side effect

#### Author(s)

David LeBauer, Carl Davidson, Hamze Dokoohaki

write.sa.configs *Write sensitivity analysis config files*

#### Description

Writes config files for use in sensitivity analysis.

#### Usage

```
write.sa.configs(
  defaults,
  quantile.samples,
  settings,
  model,
  clean = FALSE,
  write.to.db = TRUE\mathcal{L}
```
#### Arguments

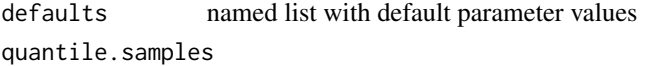

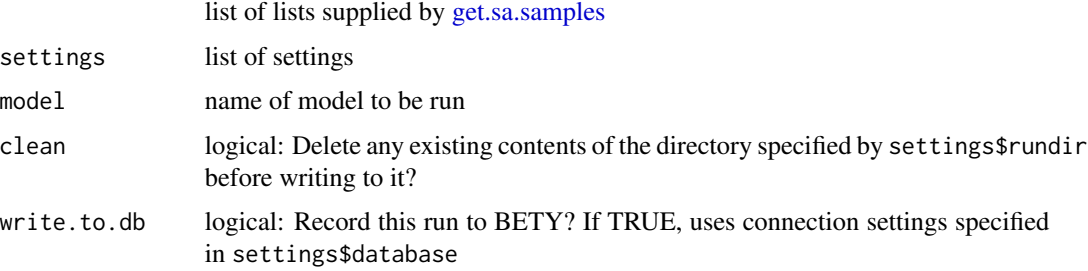

list, containing \$runs = data frame of runids, and \$ensemble.id = the ensemble ID for these runs. Also writes sensitivity analysis configuration files as a side effect

#### Author(s)

David LeBauer, Carl Davidson

# <span id="page-28-0"></span>Index

```
2
ensemble.ts, 4
flux.uncertainty, 4
get.change, 5
get.coef.var, 6
get.elasticity, 6
get.ensemble.samples, 7, 26
get.gi.phii, 8, 24
get.parameter.samples, 8
get.results, 9
get.sa.samples, 27
get.sensitivity, 6, 10
input.ens.gen, 10
kurtosis, 11
plot_flux_uncertainty, 12
plot_sensitivities, 12, 14
plot_sensitivity, 12, 13, 13
plot_variance_decomposition, 8, 14
read.ameriflux.L2, 15
read.ensemble.output, 15
read.ensemble.ts, 16
read.sa.output, 17
read.settings, 9
run.ensemble.analysis, 18
run.sensitivity.analysis, 18
runModule.get.results, 20
sa.splinefun, 20
sd.var, 11, 21, 25
sensitivity.analysis, 8, 21
22
spline.ensemble, 8, 24
24
standard_vars, 27
```
variance.stats, [25](#page-24-0)

write.ensemble.configs, [26](#page-25-0) write.sa.configs, [27](#page-26-0)